#### **Paper 010-2010**

# **Eliminating Redundant Custom Formats (or How to Really Take Advantage of PROC SQL, PROC CATALOG, and the DATA Step)**

Philip A. Wright, The University of Michigan

## **ABSTRACT**

Custom formats are invaluable to the SAS® programmer. Their functionality provides for much more than simply a mechanism for explicitly labeling values in a data set. There can be, however, a major limitation—the DATA step can accommodate only 4,096 formats at a time. It is unlikely that a SAS programmer would generate this many formats in code, but this is not the only method that generates formats. PROC IMPORT and third-party data conversion programs may well generate a distinct custom format for every variable in a data set, and data sets with more than 4,096 variables are not uncommon. Oftentimes however, these formats can be quite redundant—the same coding scheme was used for many similar variables. Eliminating redundant custom formats may well get you below the 4,096 limit. PROC SQL, PROC CATALOG, and the DATA step are the tools that can be used to eliminate the redundant formats.

## **INTRODUCTION**

SAS formats are much more than value labels for variables in a dataset. Formats can be used to recode variable values, used in lieu of table lookups, and even used to customize code at run time. Their widest use, however, is to render values of dataset variables in a manner much more descriptive than the values themselves. The use of formats is usually not problematic for smaller datasets but can be problematic when datasets comprise 4,096 variables or more: Automated production routines and third party data conversion programs often generate a distinct format, usually named after the variable itself, for every variable in the dataset and, as there is a limit of 4,096 formats (hereafter termed the limit) specified when data step code and other procedures (such as proc datasets) are compiled, exceeding the limit with larger datasets is comparatively easy.

It is also fairly easy to designate the use of more than the limit in a large dataset by non-automated methods; designating the use of more than the limited number of formats can be done with *proc datasets* as long you do not designate more than the limit in each distinct procedure invocation. You will, however, quickly find out when you are using a dataset with more than the limit—specifying a dataset that exceeds the formats limit will generate the following error:

#### ERROR 81-59: Limit of 4096 formats or informats in use in a single step has been exceeded.

This error (as with all errors) will stop the *data step* in its tracks. Whereas setting 'options nofmterr;' will get you around not having the designated formats loaded in a formats catalog in the current *fmtsearch* path, it will not get you around this error. One thing you can do is clear the format designations from the descriptor portion of the dataset using proc datasets:

proc datasets library = libname nolist ; modify memname ; format ALL ; quit ;

The procedure, however, does not address the real problem—simply too many different formats specified for use with the variables in the dataset. Oftentimes, however, some of these formats actually generate the same rendered strings as other formats and are, therefore, redundant. This is especially true when the formats were generated by an automated process or third party program. Eliminating redundant custom formats using a series of proc SQL, proc datasets, proc catalog, and data steps has the potential to get below the format limit.

## **GENERATING A DATASET COMPRISED OF CUSTOM FORMAT DETAILS**

Using a dataset with more than the limit of formats—any standard use of the dataset will generate the error message. The formats catalog itself, however, is not restricted to the limit. We also want to be careful not to modify either the original dataset or formats catalog and will instead use copies. The original dataset and formats catalog should be saved in a permanent library before we work with copies in the WORK library.

Appendix C is a processing flow diagram of the following steps. Readers may want to make a hard copy of the diagram as an aide in understanding the steps and tables of the processing described below.

1. Initialize the folder/directory containing the dataset and formats catalog as the permanent library 'USER':

libname USER 'D:\My Documents\My SAS Files' ;

In general, I will use *libname* and memname to designate each of the two-part dataset names.

2. Use proc SQL and the dictionary tables to generate datasets comprised of metadata and avoid the 'ERROR 81-59: Limit of...' message generated by the *data step* and other SAS procedures:

```
Specifying the formats metadata 
                                                       dataset as the left table in a left 
                                                       join limits the metadata to only 
                                                       the variables associated with 
                                                       the custom formats. 
proc sql ; 
* GENERATE DATASET COMPRISED OF FORMATS METADATA ; 
create table 
   work._variable_formats (index=(varname /unique))
as select 
   name as varname label = 'Variable Name' format = $32., 
    compress(format,'.') as format label = 'Variable Format' format = $49. 
from 
    dictionary.columns 
where 
    (libname EQ 'USER') 
    and (memtype EQ 'DATA') 
   and (memname EQ 'MEMNAME')
    and (format is not missing) 
; 
* GENERATE DATASET COMPRISED OF DATASET VARIABLE METADATA ; 
create table 
    work._contents 
as select 
    columns.name label = 'Variable Name', 
    columns.type label = 'Variable Type', 
    columns.length label = 'Variable Length', 
    columns.varnum label = 'Variable Number', 
    columns.label label = 'Variable Label', 
    upcase(formats.format) as format label = 
'Variable Format' length=49 
from 
    dictionary.columns 
    left join work._variable_formats formats on 
       (columns.name EQ formats.varname ) 
where 
    (libname EQ 'USER') 
    and (memtype EQ 'DATA') 
   and (memname EQ 'MEMNAME')
order by 
    varnum
```
;

```
quit ;
```
3. We need to make sure we will be working with the formats we need to work with, but we also need to make sure we do not change anything in the original formats catalog:

```
* COPY FORMATS CATALOG FROM PERMANENT LIBRARY TO WORK LIBRARY ; 
options nonotes ; 
proc catalog 
    catalog = user.formats 
; 
copy out = work.formats ; 
quit ; 
options notes ;
```
(I turn off note logging temporarily so I do not get a list of all the formats that get copied. You may wish to do otherwise) 4. One of the greatest assets of proc format is that it is able to generate a data set comprised of the detailed information SAS uses to render detailed versions of the dataset values:

```
* GENERATE DATASET FROM FORMATS CATALOG ; 
proc format 
    library = work 
   cntlout = work. formats info ( index = (fmtname) replace = yes )
; 
quit ;
```
Appendix A contains a listing of formats info contents.

5. We then proceed to generate a dataset comprised of select metadata for only those dataset variables that utilize the custom formats by again using the fmtname from the \_formats\_info dataset we just generated as the left member of a left join:

```
* GENERATE DATASET COMPRISED OF VARIABLES WITH CUSTOM FORMATS ; 
proc sql ; 
create table 
    work._custom_formatted_variables 
as select distinct 
   contents.varnum, 
    contents.name as varname, 
    formats.fmtname, 
    formats.length 
from 
    work._formats_info formats 
left join work._contents contents on 
    (formats.fmtname EQ contents.format) 
where 
    (varname is not null) 
    and (fmtname is not null) 
order by 
    varnum 
; 
quit ;
```
6. Now that we have our three primary datasets generated we are ready to begin generating unique keys. As our goal is to eliminate duplicated formats, the keys will comprise the key elements of our format records. These key elements may well vary depending upon the complexity of your formats. In general, however, the values for the start, end, and label fields should be enough to generate a key string for each format. The key strings are generated by simply appending the values of these fields first to one-another, and then concatenating all the strings for each format:

```
* GENERATE DATASET OF CUSTOM FORMAT KEYS ; 
data 
   work. custom format keys (
       keep = fmtname custom_format_key string_length 
      where = (not missing(custom_format\_key))
    ) 
; 
set 
    work._formats_info 
; 
by 
    fmtname 
; 
attrib 
   custom_format_key length = $ &MAX_STRING_LEN format = $CHAR1024. 
    string_length length = 8 format = COMMA12.0 
; 
retain 
    custom_format_key (' ') 
    string_count (0) 
;
```
continuing the generation of unique format keys:

```
custom format key = strip(custom_format_key) || '^' 
    || strip(start) || '^' 
    || strip(end) || '^' 
    || strip(label) 
; 
if (last.fmtname) 
then do ; 
   string_count ++ 1 ; 
   string_length = length(trim(left(custom_format_key))) ;
    if (string_length ge %eval(&max_string_len - 1)) 
      then put 'warning: potential string length overun: ' string_count= ;
    output ; 
    custom_format_key = ' ' ; 
end ;
```
This code currently maintains the case of the value labels in the custom format key strings. Users might find more redundant formats should the labels be cast entirely to upper or lower case so as to eliminate any differences in capitalization from what might otherwise be identical labels. The wrapping of the current strip() functions and their arguments with either the upcase() or lowcase() function would accomplish this.

7. Memory limitations of subsequent joins utilizing custom\_format\_key necessitates the ordering of the dataset due the default length of the variable; subsequent joins utilizing fmtname then necessitate the use of an index for fmtname:

```
proc sort 
    data = work._custom_format_keys 
    out = work._custom_format_keys ( 
        index = (fmtname) 
   \lambda; 
by 
    custom_format_key 
; 
run ;
```
8. Once we have a dataset comprised of custom format keys we can merge the keys back with the original \_formats\_info dataset:

```
* AUGMENT FORMATS INFO WITH CUSTOM FORMAT KEYS ; 
data 
    work._formats_info 
; 
merge 
    work._formats_info 
    work._custom_format_keys ( 
       keep = fmtname custom_format_key 
 ) 
; 
by 
   fmtname
; 
run ;
```
9. Now that each key is paired with an original custom format we can determine the frequency of each key and, subsequently, how many times the metadata for each format has been duplicated:

```
* GENERATE CUSTOM FORMAT KEY FREQUENCIES DATASET ; 
proc freq 
    data = work._custom_format_keys 
    noprint 
;
```
continuing the generation of the custom format string frequencies dataset:

```
tables 
    custom_format_key 
    / nocol nocum nopercent norow out = work._format_string_frequencies ( 
       drop = percent 
    ) 
; 
proc sort 
    data = work._format_string_frequencies 
; 
by 
    custom_format_key 
; 
run ;
```
10. We can now begin to bring together the metadata we need for both generating unique formats and link the unique formats to the appropriate variables in the dataset:

```
* AUGMENT CUSTOM FORMAT KEYS WITH VARIABLE INFO ; 
proc sql ; 
alter table 
    work._custom_format_keys 
add 
  varname char(32) label='Variable Name' format=$32.,
    varnum num(8) label='Variable Number' 
; 
update 
    work._custom_format_keys keys 
set 
    varname = ( 
      select distinct name 
       from work._contents contents 
       where contents.format EQ keys.fmtname 
    ), 
    varnum = ( 
       select distinct varnum 
       from work._contents contents 
       where contents.format EQ keys.fmtname 
    ) 
; 
run ;
```
11. Once we have joined the variable name and variable numbers to each appropriate format key we can generate a dataset comprised of unique format keys:

```
* GENERATE DATASET OF UNIQUE FORMAT RECORDS ; 
proc sort 
    data=work._custom_format_keys 
    force 
; 
by 
    custom_format_key 
    varname 
; 
data 
    work._unique_format_records 
; 
set 
    work._custom_format_keys 
; 
by 
    custom_format_key 
; 
if (first.custom_format_key) then output ; 
run ;
```
12. Now that we have a dataset comprised of records with unique format keys we can join it with the information required to generate formats:

```
* GENERATE DATASET COMPRISED OF UNIQUE FORMATS INFO ; 
proc sql ; 
create table 
   work._unique_formats_info 
as select 
    unique.varnum, 
    unique.fmtname, 
    formats.start, 
   formats.end, 
    formats.label, 
    formats.type, 
    formats.eexcl, 
    formats.sexcl 
from 
    work._unique_format_records unique 
    left join work._formats_info formats on ( 
       unique.fmtname EQ formats.fmtname 
    ) 
order by 
    varnum, 
    fmtname, 
   start, 
    end 
; 
quit ;
```
13. Remembering that we only want to change the temporary formats catalog in the WORK library and that we do not want to duplicate any formats, we delete the current entries:

```
* GENERATE FORMATS CATALOG COMPRISED OF UNIQUE FORMATS ; 
options nonotes ; 
proc catalog 
   catalog = work.formats 
   kill 
; 
quit ; 
options notes ;
```
14. We should now be ready to populate the temporary formats catalog with unique formats. As well as generating a dataset comprised of format metadata, proc format is also able to generate formats from a dataset *comprised* of format metadata--his time using the  $\text{cntline}$  option:

```
proc format 
   library = work 
    cntlin = work._unique_formats_info (drop = varnum) ; 
; 
quit ;
```
You can also generate proc format statements using the unique formats info dataset should you need or prefer to go that route. Appendix B contains data step code that will generate the statements.

15. Almost there! We now have unique formats in our formats catalog, but the dataset metadata is still referencing the previous set of duplicated formats. We again use *proc SQL* to join the information we need for variable-format pairs with the \_custom\_format\_keys dataset:

```
* GENERATE DATASET COMPRISED OF NEW VARIABLE-FORMAT DESIGNATIONS ; 
options 
   ibufsize=32767 
; * optimizes processing ;
proc sql ; 
alter table 
    work._custom_format_keys 
add 
   new_format char(49) label = 'New Format' format=$49., 
   type char(4) label = 'Variable Type' format=$4. 
;
```
#### continuing generation of new variable-format designations:

```
update 
   work. custom format keys keys
set 
    new_format = ( 
       select fmtname 
       from work._unique_format_records records 
       where records.custom_format_key EQ keys.custom_format_key 
    ), 
    type = ( 
       select type 
       from work._contents contents 
        where contents.name EQ keys .varname 
    ) 
; 
proc sort 
    data = work._custom_format_keys 
; 
by 
    new_format 
    varnum 
; 
run ; 
proc sql ; 
create table 
    work._new_variable_format_pairs 
as select distinct 
   varnum, 
    varname, 
    type, 
    new_format 
from 
    work._custom_format_keys 
order by 
    varnum 
; 
quit ;
```
16. We finally use some macro code to export strings comprised of the new variable-format pairs to indexed macro variables, invoke *proc datasets*, and re-specify the variable formats specified in our copied, temporary dataset:

```
%macro reset_format_specifications() ; 
   %local _i ; 
    * EXPORT VARIABLE-FORMAT PAIRS TO INDEXED MACRO VARIABLES ; 
    data 
      _null_ ; 
    set 
       work._new_variable_format_pairs 
       end = last_observation 
\mathcal{L}if (type EQ 'num') then new format = strip(new format) || \cdot \cdot \cdot ;else new_format = 's' || strip(new_format) || '.';
call symput('_varname_' || strip(put(_N_,4.0)), strip(varname)) ;
call symput('_format_' || strip(put(_N_,4.0)), strip(new_format)) ;
  if (last_observation) then call symput('_pairs_n', strip(put(N_f4.0))) ;
   run ;
```
continuing preparing for the generation of dataset with new variable-format designations:

```
 proc copy 
       in = user 
       out = work 
    ; 
    select 
       memname
    ; 
    run ; 
* GENERATE DATASET WITH NEW VARIABLE-FORMAT DESIGNATIONS ; 
    proc datasets 
       library = work 
       nolist 
    ; 
    modify 
       memname
    ; 
    format 
   %do _i = 1 %to &_PAIRS_N ;
       &&_VARNAME_&_I &&_FORMAT_&_I 
    %end ; 
    ; 
    run ; 
    quit ; 
%mend reset_format_specifications ; 
%reset_format_specifications() ; 
                                                    This macro code issues 
                                                    distinct variable-format 
                                                    pairs to the SAS Processor
```
Macro coding is outside the scope of this paper but a plethora of examples and papers can be downloaded from SAS' support web site: http://support.sas.com

Technically, we are now done eliminating redundant formats and resetting the formats specified for the variables in the dataset. Practically, however, we really should check our work.

1. We again use proc SQL to both avoid the error message and extract the names and formats from both the original dataset in the USER library and the modified dataset in the WORK library:

```
* GENRATE VARIABLE-FORMAT PAIR DATASETS FOR SUBSEQUENT COMPARISON WITH PROC 
SQL ; 
proc sql ; 
* GENERATE VARIABLE-FORMAT PAIR DATASET FROM USER LIBRARY DATASET ; 
create table 
   work._user_ds_contents 
as select 
   name, 
    format 
from 
    dictionary.columns 
where 
    (libname = 'USER') 
    and (memtype = 'DATA') 
   and (memname = ^{\prime} MEMNAME')
order by 
    name 
; 
quit ;
```
#### continuing generation of select dataset metadata for subsequent comparison:

```
* GENERATE VARIABLE-FORMAT PAIR DATASET FROM WORK LIBRARY DATASET ; 
proc sql ; 
create table 
    work._work_ds_contents 
as select 
    name, 
    format 
from 
    dictionary.columns 
where 
    (libname = 'WORK') 
    and (memtype = 'DATA') 
  and (memname = 'MEMNAME')order by 
    name 
; 
quit ;
```
2. Finally, we make a comparatively quick and painless call to proc compare:

```
* COMPARE VARIBLE-FORMAT PAIR DATASETS ; 
options pageno = 1 ; 
proc compare 
   base = work._user_ds_contents 
    comp = work._work_ds_contents 
   maxprint = 32767 note 
; 
id name ; 
run ;
```
PROC COMPARE listing output:

```
 The COMPARE Procedure 
 Comparison of WORK._USER_DS_CONTENTS with WORK._WORK_DS_CONTENTS 
                            (Method=EXACT)
```

```
 Data Set Summary 
Dataset Created Modified NVar NObs 
WORK._USER_DS_CONTENTS 12AUG09:08:58:08 12AUG09:08:58:08 2 4661 
WORK._WORK_DS_CONTENTS 12AUG09:08:58:08 12AUG09:08:58:08 2 4661 
                         Variables Summary 
                Number of Variables in Common: 2. 
                Number of ID Variables: 1. 
                        Observation Summary 
             Observation Base Compare ID 
            First Obs 1 1 name=ABORT12
            First Unequal 1 1 1 name=ABORT12
            Last Unequal 4661 4661 name=Y_CHAN11
             Last Obs 4661 4661 name=Y_CHAN11 
                                                     Everything looks good—nice and equal 
                                                     The datasets 
                                                     have only two 
                                                     variables and one 
                                                     of them is used 
                                                     as an ID variable!
```
. . .

PROC COMPARE listing output (continued):

 Number of Observations in Common: 4661. Total Number of Observations Read from WORK.\_USER\_DS\_CONTENTS: 4661. again; nice and equal Total Number of Observations Read from WORK. WORK DS CONTENTS: 4661. Number of Observations with Some Compared Variables Unequal: 4310. reasonable counts Number of Observations with All Compared Variables Equal: 351. Values Comparison Summary Number of Variables Compared with All Observations Equal: 0. Number of Variables Compared with Some Observations Unequal: 1. Total Number of Values which Compare Unequal: 4310. All Variables Compared have Unequal Values just as they should be Variable Type Len Label Mdif MaxDif format CHAR 49 Column Format 4310 Value Comparison Results for Variables || Column Format || Base Value Compare Value name  $||$  format format \_\_\_\_\_\_\_\_\_\_\_\_\_\_\_\_\_\_\_\_ || \_\_\_\_\_\_\_\_\_\_\_\_\_\_\_\_\_\_\_+ \_\_\_\_\_\_\_\_\_\_\_\_\_\_\_\_\_\_\_+ || ADADREMQ | ADADREMQ. ABORT12F. ADPTOT00 || ADPTOTOF. ADPTOTOF. ADPTOT01 || ADPTOT1F. ADPTOT0F. ADPTOT02 || ADPTOT2F. ADPTOT0F. ADPTOT03 || ADPTOT3F. ADPTOT0F. ↟ ↟

If everything checks out, you should now be ready to finish by copying the revised dataset and formats catalog from your WORK library to a library dedicated to the permanent storage of the revised SAS files:

names of distinct formats

libname REVISED 'D:\My Documents\My SAS Files\Revised' ;

names of redundant formats

```
proc copy 
    in = work 
     out = revised 
; 
select 
    memname
     formats 
; 
run ;
```
# **CONCLUSION**

Even though there is a limit of 4,096 formats and it can be easy to exceed this limit with datasets comprising more than this number of variables, it is also possible to eliminate redundant custom formats and re-associate the variables with a collapsed set of custom formats. As with most things SAS, the preceding method is not necessarily the only method of eliminating redundant custom formats. This method does, however, highlight the use of proc SQL to gain access to the metadata of datasets whose use of more than the formats limit would generate an error when used with the *data step* and other SAS *procedures*. In addition, standard SQL routines can be used to identify and eliminate redundant formats when based on keys generated from select format metadata variables generated by proc format. The *data step and proc datasets*, when used with the smaller metadata datasets, generate the intermediate datasets utilized by proc SQL. Both proc catalog and proc datasets are used to manage the processing.

There are a couple of steps the author would like to add should he ever finds the time: The generation of a recursive macro that will determine the least number of format metadata fields required to generate unique keys; the generation of a macro that will generate versions of both the pre- and post-processed datasets (or sub-sampled datasets) comprised of only formatted values for subsequent comparison; and the generation of a macro that will recast labels to appropriate upper-lower case strings based on standard labeling conventions.

## **REFERENCES**

- Bilenas, Jonas V (2008), "I Can Do That With PROC FORMAT," Proceedings of SAS Global Forum 2008. http://www2.sas.com/proceedings/forum2008/174-2008.pdf
- Carpenter, Arthur L. (2004), "Building and Using User Defined Formats," Proceedings of the 29<sup>th</sup> annual SAS Users Group Conference. http://www2.sas.com/proceedings/sugi29/236-29.pdf
- Karp, Andrew H. (2005) "My Friend the SAS Format," Proceedings of the 30<sup>th</sup> annual SAS Users Group Conference. http://www2.sas.com/proceedings/sugi30/253-30.pdf
- Lund, Pete (2001), "More than Just Value: A Look into the Depths of PROC FORMAT," Proceedings of the 26<sup>th</sup> SAS Users Group Conference. http://www2.sas.com/proceedings/sugi26/p018-26.pdf
- Patton, Nancy K. (1998) "In & Out of CNTL with PROC FORMAT," Proceedings of the  $23^{\prime\prime}$  annual SAS Users Group Conference. http://www2.sas.com/proceedings/sugi23/Coders/p68.pdf
- Shoemaker, Jack (2001) "Eight PROC FORMAT Gems," Proceedings of the 26<sup>th</sup> annual SAS Users Group Conference.

http://www2.sas.com/proceedings/sugi26/p062-26.pdf

# **ACKNOWLEDGMENTS**

I would like to thank Rick Langston for his encouragement of my production of this paper, the staff of ICPSR for their support, and the participants in the Michigan SAS Users group for their encouragement and suggestions. I would also like to thank Larry Hoyle for his feedback and suggestions.

## **CONTACT INFORMATION**

Your comments and questions are valued and encouraged. Contact the author at:

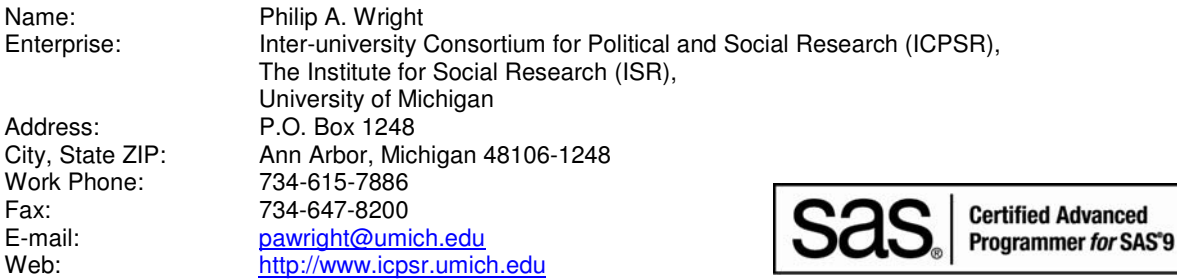

SAS and all other SAS Institute Inc. product or service names are registered trademarks or trademarks of SAS Institute Inc. in the USA and other countries. ® indicates USA registration.

Other brand and product names are trademarks of their respective companies.

## **APPENDIX A:**

Listing of Formats Dataset Metadata

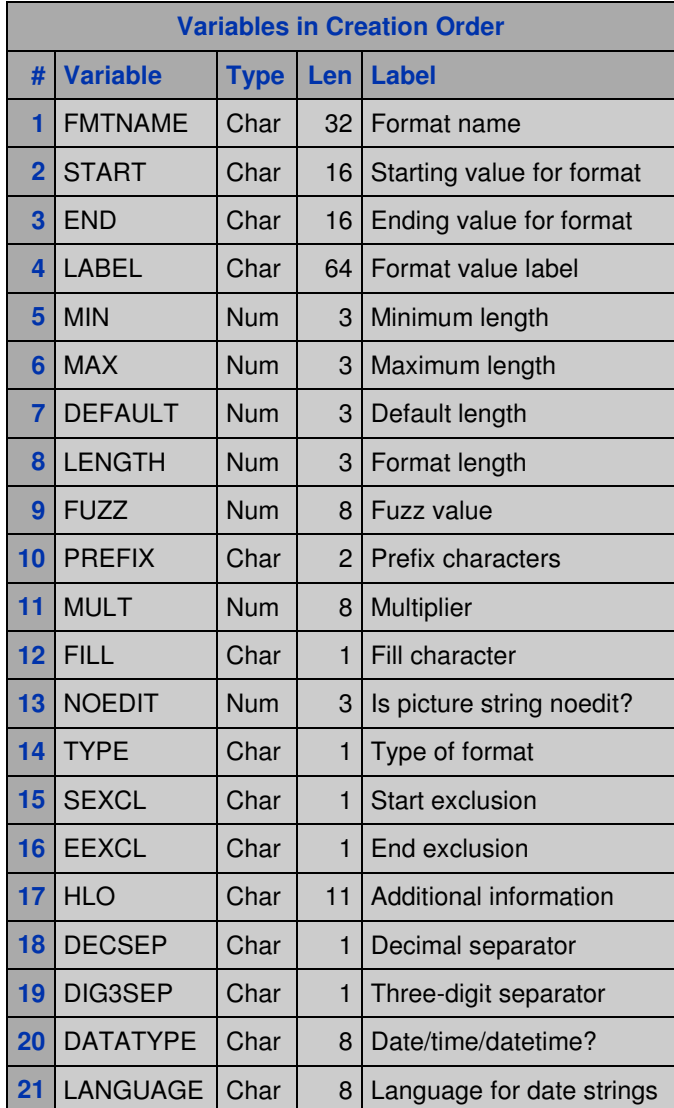

#### **APPENDIX B:**

Data step code that generates proc format statements

```
* GENERATE NEW PROC FORMAT STATEMENTS ; 
data 
   _NULL_ 
; 
set 
    work._unique_formats_info 
    end = last_observation 
; 
by 
    varnum 
    fmtname 
; 
file 
    'new_proc_format_statements.sas' 
; 
if (N EQ 1) then put @1 'PROC FORMAT ;';
fmtname_len = length(strip(fmtname)) ; 
start = strip(start) ; 
start_len = length(strip(start)) ; 
end = strip(end) ; 
end_len = length(strip(end)) ; 
label = tranwrd(tranwrd(label, "'", "''"), "'''", "''") ; 
label_len = length(strip(label)) ; 
select(type) ; 
    when('N') do ; 
       if (first.fmtname) then put @4 'value ' fmtname $VARYING. fmtname_len ; 
       if (start EQ end) then put @7 start $VARYING. start_len " = '" label 
$VARYING. label_len "'" ; 
       else put @7 start $VARYING. start_len '-' end $VARYING. end_len " = '" label 
$VARYING. label_len "'" ; 
       if (last.fmtname) then put @4 ';' ; 
    end ; 
    when('C') do ; 
      if (first.fmtname) then put @4 'value $ ' fmtname $VARYING. fmtname_len ;
       if (start EQ end) then put @7 "'" start $VARYING. start_len "' = '" label 
$VARYING. label_len "'" ; 
       else put @7 "'" start $VARYING. start_len "'-'" end $VARYING. end_len "' = '" 
label $VARYING. label_len "'" ; 
       if (last.fmtname) then put @4 ';' ; 
    end ; 
    otherwise error 'ERROR: NO FORMAT RECORD GENERATED' _N_= ; 
end ; * select(type) ;
if (last_observation) then put @1 'QUIT ;' ; 
run ; 
* GENERATE NEW FORMAT ASSIGNMENT STATEMENTS ; 
data 
   _NULL_ 
; 
set 
   work._custom_format_keys 
   end = last_observation 
; 
by 
    new_format 
; 
file 
    'new_format_assignments.sas' 
; 
if (_N_ EQ 1) then put @1 'FORMAT' ;
```
Data step code that generates proc format statements (appendix B continued)

```
varname_len = length(strip(varname)) ; 
put @4 varname $VARYING. varname_len ; 
if (last.new_format) 
then do ; 
    new_format_len = length(strip(new_format)) ; 
    select(type) ; 
      when ('num') put @7 new_format $VARYING. new_format_len '.' ; 
     when ('char') put @7 '$' new_format $VARYING. new_format_len '.';
      otherwise error 'ERROR: NO FORMAT ASSIGNED' _N_= ; 
   end ; * select(type) ;
end ; 
if (last_observation) then put @1 ';' ; 
run ;
```
### **APPENDIX C:**

Elimination of Redundant Formats Processing Flow Diagram (page 1 of 3)

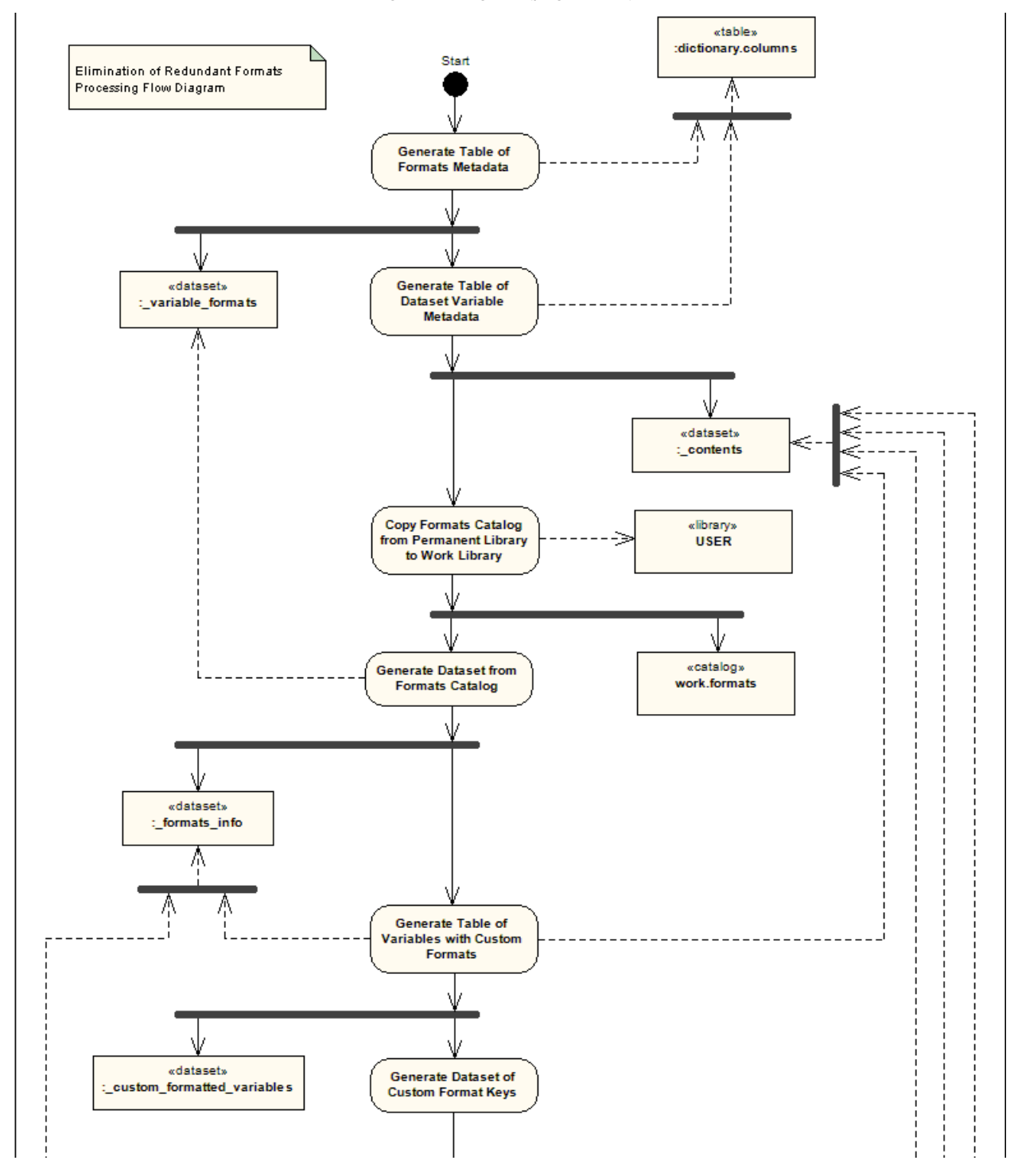

Elimination of Redundant Formats Processing Flow Diagram (continued – page 2 of 3)

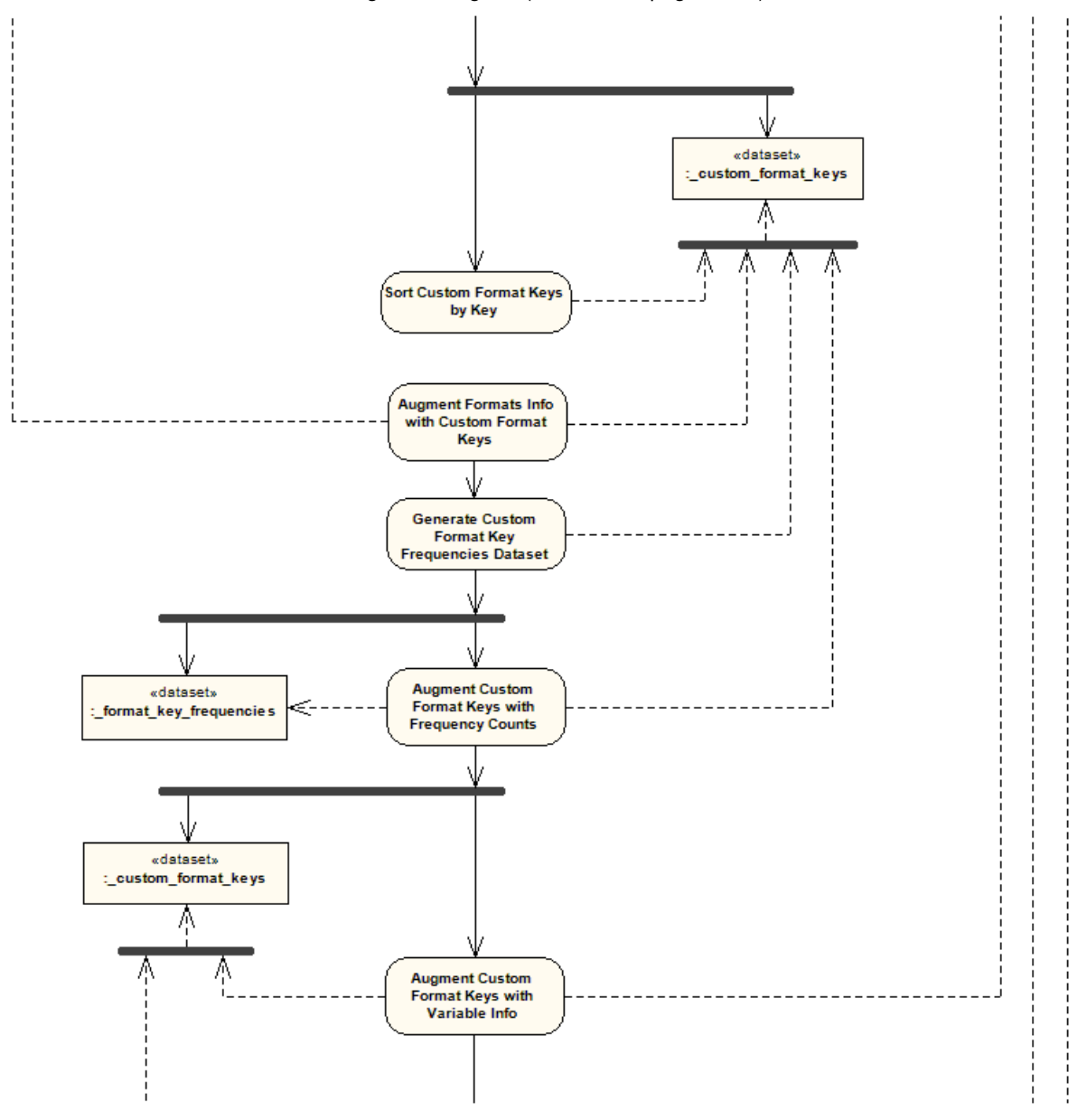

**Generate Dataset of Unique Format Records**  $\kappa$ dataset» unique\_format\_records A Λ A **Generate Dataset Comprised of Unique**<br>Formats Info «dataset» **Generate Catolog Comprised of Unique** ⋸ \_unique\_formats\_info **Formats** Λ  $\alpha$ catalog» work.formats Ѫ **Generate Dataset with New Variable-Format Designations** ٩ end

Elimination of Redundant Formats Processing Flow Diagram (continued – page 3 of 3)